The copy filmed here has been reproduced thanks to the generosity of:

> The Nova Scotia Legislative Library

The images appearing hure are the best quelity possible considering the condition and legibility of the original copy and in keeping with the filming contract specificationa.

Original copies in printed paper covers are filmed beginning with the front cover and ending on the last p&ge with a printed or illustrated impression, or the back cover when appropriate. All other original copiea are filmed beginning on the first page with a printed or Illustrated impression, and ending on the last page with a printed or illustrated impression.

The last recorded frame on each microfiche shall contain the symbol - (meaning "CON-TINUED"), or the symbol  $\nabla$  (meaning "END"), whichever applies.

Maps, plates, charts, etc., may be filmed at different reduction ratioe. Those too large to be entirely included in one expoaure are filmed beginning in the upper left hand comer, left to right and top to bottom, aa many framea aa required. The following diagrams illuatrata the method:

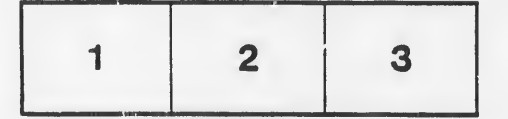

L'exempleire filmé fut reproduit grâce à la générosité de:

> The Nova Scotia Legislative Library

Las images suiventas ent été reproduites avec le plus grand soin, compte tenu de le condition et de la netteté de l'exempleire filmé, st en conformité evec les conditione du contrat de filmage.

Las exemplairea originaux dont la couvarture en papier est imprimée sont filmés en commencant par le premier plat et an terminent soit per la dernière page qui comporte une empreinte d'Impreseion ou d'illustration, soit par le second plat, selon le cas. Tous les autres exemplaires originaux sont filmés en commonçant per la première page qui comporte une empreinte d'Impreaaion ou d'iilustration et en terminant par le dernière page qui comporte une telle emprainte.

Un des symboles suivente apperaîtra sur la dernière image de chaque microfiche, selon le cas: le symbole — signifie "A SUIVRE", le symbole  $\nabla$  signifie "FIN".

Laa cartes, planchas. tableaux, etc., pauvent dtre filmés à des taux de réduction différents. Lorsque le document est trop grand pour être reproduit en un seul cliché, il est fi'mé à partir de l'angle supérieur gauche, de gauche à droite, et de itaut en baa. en prenant le nombre d'images nécesseire. Les diagrammes suivants illuatrent la m^thoda.

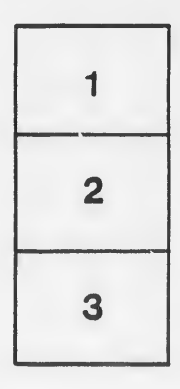

6

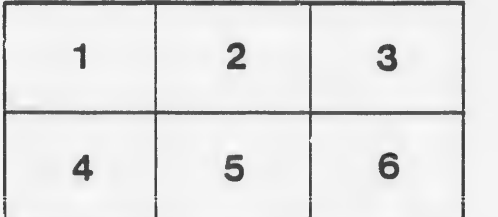

lis u ifier ne age

ta

ure.

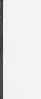

 $\blacksquare$